# **Cristallographie**

#### **1 L'or rose**

L' or des bijoutiers est souvent un alliage cuivre-or. L'alliage présenté ci-contre est un alliage de substitution, c'est à dire que dans la maille du cuivre, certains atomes ont été remplacés par des atomes d'or. La tangence des atomes a lieu suivant les diagonales des faces du parallélépipède rectangle.

- 1. Quelles sont les valeurs de a, b et c en fonction de  $r_{Cu}$  et  $r_{Au}$ .
- 2. Combien y-a-t-il en moyenne d'atomes de cuivre et d'or par maille ?
- 3. Quelle est la fraction massique de l'or dans cet alliage ? On exprimera cette fraction en carats. On précise qu'un carat est la quantité d'or contenue dans un alliage, exprimée en vingt-quatrièmes de la masse totale.
- 4. Quelle est la masse volumique de cet alliage ?

 $\textsf{Données : } r_{\text{Cu}} = 128\text{pm}, \ r_{Au} = 147\text{pm}, \ M(Cu) = 63, 55 \text{ g} \cdot \text{mol}^{-1}, \ M(Au) = 196, 97 \text{ g} \cdot \text{mol}^{-1}$ 

#### **2 Structure cristalline du niobium**

Le niobium Nb, élément de numéro atomique  $Z = 41$  et de masse molaire  $M =$ 92*,* 0 g · mol<sup>−</sup><sup>1</sup> , cristallise à température ambiante dans la structure cubique centrée CC de paramètre de maille  $a = 330$ pm. Les atomes occupent les sommets et le centre d'une maille cubique, voir ci-contre.

- 1. Déterminer la population *N* de la maille.
- 2. Calculer la masse volumique *ρ* du niobium.
- 3. Déterminer le rayon métallique *R* du niobium en précisant au préalable où a lieu le contact entre les atomes.
- 4. Définir et calculer la compacité *C* de la structure cubique centrée.

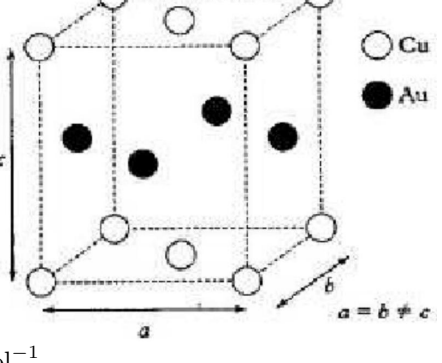

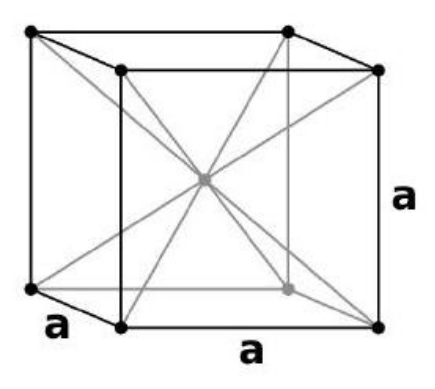

# **3 Galène**

L'élaboration du plomb par voie sèche repose sur l'extraction et l'exploitation d'un minerai appelé galène : le sulfure de plomb PbS. Ce minerai cristallise selon une structure du type chlorure de sodium, où les cations  $Pb^{2+}$  occupent les sites octaédriques d'un réseau CFC d'anions S <sup>2</sup><sup>−</sup>.

Données :  $M_\text{Pb} = 207, 2 \text{ g}\cdot \text{mol}^{-1} ; M_\text{S} = 32, 1 \text{ g}\cdot \text{mol}^{-1} ;$  densité de la galène 7,62 .

- 1 Représenter la maille élémentaire de la galène.
- 2 Déterminer la coordinence de chacun des ions de cette structure.
- 3 Déterminer le paramètre de maille *a* de la structure.

#### **4 Trioxyde de tungstène**

Le trioxyde de tungstène  $WO_3$  solide est, en première approche, un solide ionique. Il présente une structure cubique telle que les ions tungstène W<sup>6+</sup> occupent les sommets de la maille et les ions oxyde O<sup>2−</sup> le milieu des arêtes. On note *a* le paramètre de maille. 1 - Dessiner une maille et vérifier la stœchiométrie du cristal.

2 - On admet une tangence anion-cation. Calculer la compacité du cristal  $WO<sub>3</sub>$ .

3 - Le centre du cube et les centres des faces de la maille dessinée précédemment sont vides. Calculer le rayon maximal d'un hétéroélément qui pourrait s'insérer dans ces sites sans déformation de la structure.

4 - On observe expérimentalement que les cations *M*<sup>+</sup>, où *M* peut être H*,* Li*,* Na ou K, peuvent s'insérer dans le cristal et occupent tous le même type de site. En déduire de quel site il s'agit.

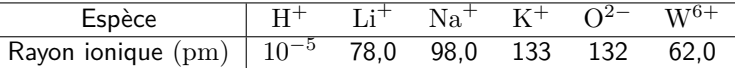

# **5 Alliages du cuivre**

Le cuivre peut être utilisé pur, notamment pour des applications exploitant sa haute conductivité électrique, ou bien en alliage, tel que le laiton (alliage cuivre-zinc) et le bronze (alliage cuivre-étain). Données :

*▷* masse volumique du cuivre pur : *ρ*Cu = 8*,* 96 · 10<sup>3</sup> kg · m−<sup>3</sup> ; *▷* masses molaires : *M*Cu = 63*,* 5 g · mol−<sup>1</sup> ; *M*Ag = 108 g · mol−<sup>1</sup> ; *M*Zn = 65*,* 4 g · mol−<sup>1</sup> ;

 $\rho$  rayons métalliques :  $r_{\text{Cu}} = 128 \text{pm}; r_{\text{Ag}} = 144 \text{pm}; r_{\text{Zn}} = 134 \text{pm}.$ 

1. Le cuivre pur cristallise dans un réseau cubique faces centrées. Représenter la maille et déterminer sa population. Déterminer le paramètre de maille *a*. Lorsqu'un atome a un rayon voisin de celui du cuivre, il peut former des alliages dits de substitution, où l'hétéroatome remplace un ou plusieurs atomes de cuivre par maille.

L'alliage Cu − Ag est utiliser pour augmenter la résistance à la température du matériau. Dans cette structure, les atomes d'argent remplacent les atomes de cuivre aux sommets de la maille CFC.

- 2. Faire un schéma de la maille. Quelle est la stœchiométrie de l'alliage ?
- 3. Déterminer le nouveau paramètre de maille  $a'$  ainsi que la masse volumique  $\rho'$  de l'alliage. Commenter.

Le laiton, alliage Cu − Zn, est l'alliage le plus fabriqué. Il permet d'augmenter la résistance mécanique et la dureté du cuivre, mais diminue la densité et la conductivité thermique. La structure du laiton peut être décrite par un réseau cubique hôte d'atomes de cuivre avec un atome de zinc au centre du cube.

- 4. Faire un schéma de la maille. Quelle est la stœchiométrie de l'alliage ?
- 5. Déterminer le nouveau paramètre de maille  $a''$  ainsi que la masse volumique  $\rho''$  de l'alliage.
- 6. Les différences structurales induites par la substitution sont responsables d'une modification des propriétés de conduction électrique et de résistance mécanique. Proposer une explication.

# **6 Iodure cuivreux - version 1**

L'oxyde cuivreux cristallise avec une structure de type blende qui peut s'analyser suivant les deux modèles, ionique ou covalent, de la liaison chimique. Les ions iodure, de rayon *rI*<sup>−</sup> = 220pm, occupent les positions classiques d'un réseau cubique à faces centrées, les ions  $Cu<sup>+</sup>$ , de rayon  $r_{Cu<sup>+</sup>} = 96$ pm, s'insérant dans les sites tétraédriques.

- 1. Préciser le nombre d'anion iodure.
- 2. Préciser le nombre de cations cuivre(I). Quel est la nature du réseau  $\mathrm{Cu^+}$  ?
- 3. Quelle est la coordinence du cristal ?

Dans l'édification d'un cristal ionique, les ions les plus petits tendent a écarter les ions les plus gros, de charges opposées.

- 4. Quelle condition doit satisfaire le rapport  $\frac{r_{\rm Cu+}}{r_{I-}}$ pour que les anions ne se touchent pas? (autrement dit, pour que les anions et les cations puissent être en contact entre eux)?
- 5. Evaluer le paramètre de maille théorique *a*∗ de l'iodure cuivreux dans le modèle ionique.
- 6. Comparer cette valeur  $a*$  à la valeur réelle  $a = 580 \text{pm}$ .
- 7. Commenter la validité du schéma ionique.

La structure blende présente de fortes analogies avec la structure du diamant. En effet, en remplaçant tous les atomes de cuivre et les atomes d'iode par des atomes de carbone, on retrouve la maille du diamant. Les deux questions suivantes sont hors programme.

- 8. En déduire la contribution électronique respective des éléments cuivre et iode à une éventuelle liaison covalente *Cu* − *I* après avoir écrit la configuration électronique des éléments cuivre, de configuration électronique  $[{\rm Ar}]3{\rm d}^{10}4{\rm s}^1$ , et iode, de configuration électronique  $\rm [Kr]4d^{10}5s^25p^5$  .
- 9. Analyser la cohérence de ce modèle sur la base des rayons covalents du cuivre et de l'iode, respectivement égaux à 117 et 133pm.

Le carbure de silicium SiC ou carborundum est isostructural de CuI. Le paramètre de la maille est  $a = 436$ pm.

- 10. Calculer le rayon *rSi* de l'atome de silicium, celui de l'atome de carbone étant de *r<sup>C</sup>* = 77pm.
- $11.$  Déterminer la masse volumique, puis évaluer la compacité du réseau de carborundum  $M_C=12,0$ g.mol $^{-1}$  :  $M_{Si}=28,1$ g.mol $^{-1}$

# **7 Iodure Cuivreux - version 2**

L'objectif de cet exercice est de déterminer lequel des modèles de liaison ionique ou covalente décrit le mieux l'iodure cuivreux CuI. Les atomes d'iode y forment un réseau cubique faces centrées où les atomes de cuivre occupent la moitié des sites tétraédriques en alternance. On mesure expérimentalement un paramètre de maille  $a = 615$  pm.

Données :

- *▷* Électronégativités de Pauling : *χ*(I) = 2*,* 66 et *χ*(Cu) = 1*,* 90 ;
- $\rho$  Rayons ioniques :  $R\,({\rm I}^{-})=220{\rm pm}, R\,({\rm Cu}^+) = 96{\rm pm}$  et  $R\,({\rm Cu}^{2+}) = 73{\rm pm}$  ;
- $\rhd$  Rayons covalents :  $R(I) = 133 \text{pm}$  et  $R(Cu) = 117 \text{pm}$ .
	- 1. Représenter la maille CFC et déterminer sa population. Rappeler la localisation des sites tétraédriques dans la maille et en déduire leur nombre. Conclure quant à la stoëchiométrie du cristal.
	- 2. HP : Donner la structure électronique de l'iode (*Z* = 53) et du cuivre (*Z* = 29). Le cuivre est une exception à la règle de Klechkowski : contrairement à ce que prévoit cette règle, sa dernière sous-couche *d* est pleine.

Étudions dans un premier temps l'iodure cuivreux en supposant qu'il s'agit d'un solide ionique.

- 3. Quels sont les ions monoatomiques les plus stables que ces deux éléments peuvent former ? Cela est-il cohérent avec la stoëchiométrie du cristal ?
- 4. Pour qu'un cristal ionique soit stable, il faut qu'il y ait davantage de contact entre ions de charge opposée qu'entre ions de même charge. Montrer que pour que les cations et les anions puissent être en contact il faut que les rayons ioniques soient tels que

$$
\frac{R\left(\text{Cu}^+\right)}{R\left(\text{I}^-\right)} > \sqrt{\frac{3}{2}} - 1
$$

Compte tenu des valeurs numériques données en début d'énoncé, que peut-on en conclure ?

5. Déterminer le paramètre de maille théorique *a*<sup>i</sup> de l'iodure cuivreux en fonction des rayons ioniques. Comparer sa valeur à celle mesurée. Conclure.

Considérons maintenant que les liaisons sont de nature covalente au sein de l'iodure cuivreux.

- 6. Déterminer sans calcul supplémentaire le paramètre de maille *a*<sup>c</sup> dans le modèle covalent. Conclure quant à la nature des liaisons au sein du cristal.
- 7. Pouvait-on anticiper ces résultats compte tenu des électronégativités des deux éléments ?

#### **8 Carboglace**

La carboglace (dioxyde de carbone) a une structure cfc, les noeuds du réseau étant occupés par les molécules.

- 1. Calculez le paramètre cristallin a et déduisez-en la distance *ℓ* entre les carbones de deux molécules voisines.
- 2. Comparez *ℓ* à la longueur de la liaison C = O *l* ′ = 120pm dans la molécule de CO2. Expliquez cette différence.
- 3. Le  $\text{CO}_2$  se sublime à  $T = -78,5^{\circ}\text{C}$  à pression ambiante. Expliquez.

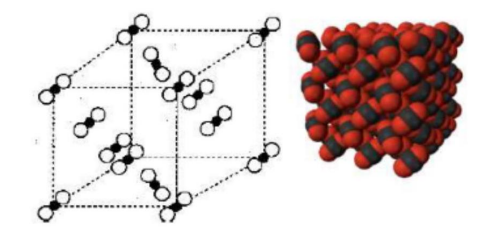

 $\mathsf{Données : } M = 44 \text{ g} \cdot \mathsf{mol}^{-1}$  et  $d = 1,56$ 

# **9 Oxyde de zirconium solide de active and the set of the set of the set of the set of the set of the set of the set of the set of the set of the set of the set of the set of the set of the set of the set of the set of t**

Les piles à combustible à oxyde solide permettent d'avoir en contact deux phases solide et gazeuse, ce qui supprime les problèmes liés à la gestion de trois phases, notamment la corrosion. Les électrodes sont poreuses de façon à permettre un transport rapide des gaz. Un matériau de choix pour l'électrolyte est l'oxyde de zirconium, appelé zircone, stabilisé à l'yttrium.

- 1. Le zirconium se situe dans la classification périodique (fournie en annexe du sujet original) dans la colonne du titane, directement en dessous de cet élément. Indiquer à quelle famille d'éléments appartient le zirconium.
- 2. Indiquer la configuration électronique fondamentale du titane et celle du zirconium.

La zircone peut être assimilée à un cristal ionique formé de cations  $Zr^{4+}$  et d'anions  $O^{2-}$  assimilés à des sphères dures de rayons respectifs *r* <sup>+</sup>et *r* <sup>−</sup>. Les cations sont distribués aux nœuds d'un réseau cubique faces centrées cfc.

- 3. Représenter la maille conventionnelle d'une structure de cations cfc. Indiquer le nombre de cations par maille.
- 4. Donner sans démonstration la compacité d'une telle structure dans le cas d'une maille métallique. Commenter.
- 5. Indiquer où se situent les sites tétraédriques de cette maille. Combien y en a-t-il ?
- 6. Exprimer le rayon maximal  $r^−$ de la particule sphérique pouvant s'insérer dans ces sites sans induire de déformation en fonction de *a*, le paramètre de la maille et de *r* +.
- 7. Déterminer le nombre d'anions contenus dans cette maille.
- 8. Indiquer alors la formule de la zircone.
- 9. Donner la coordinence des anions par rapport aux cations, et des cations par rapport aux anions.
- 10. Exprimer la masse volumique de la zircone en fonction du paramètre de maille *a*, de la masse molaire *MZr* du zirconium, de la masse molaire  $M_{\rm O}$  de l'oxygène et du nombre d'Avogadro.

Les anions occupent tous les sites tétraédriques de la maille cfc formée par les cations. La formule de l'oxyde d'yttrium est  $Y_2O_3$ .

- 11. En déduire la charge du cation yttrium.
- 12. Le dopage consiste à substituer dans la maille élémentaire de l'oxyde de zirconium une fraction molaire  $x$  des cations  $\rm Zr^{4+}$  par des cations yttrium. Expliquer pourquoi l'électroneutralité de la structure n'est alors pas respectée.
- 13. Proposer une modification de la formule chimique impliquant le nombre *y* d'anions O<sup>2</sup><sup>−</sup> présents dans la zircone dopée à l'oxyde d'yttrium, au moyen de *x*, pour rétablir cette électroneutralité.